$1$ 

 $2$ 

 $3$ 

 $35%$ 

 $\text{SIM}$ 

**华为手机看股票卡怎么办:手机炒股软件无法联网-**

WAP CMNET  $WAP$ 

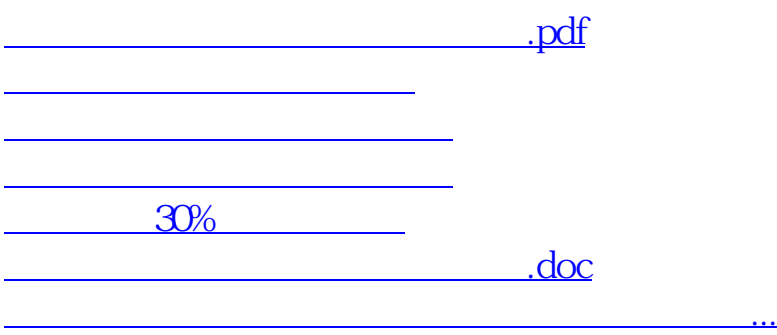

<https://www.gupiaozhishiba.com/article/67908480.html>